Труды МАИ. 2023. № 131 Trudy MAI, 2023, no. 131

Научная статья УДК 629.7.026.5 DOI: [10.34759/trd-2023-131-11](https://doi.org/10.34759/trd-2023-131-.11)

# **ЧИСЛЕННОЕ ИССЛЕДОВАНИЕ ВИНТОМОТОРНОЙ ГРУППЫ БЕСПИЛОТНОГО ЛЕТАТЕЛЬНОГО АППАРАТА С ИНТЕГРИРОВАННЫМ В ДВИГАТЕЛЬ ВОЗДУШНЫМ ВИНТОМ**

**Вячеслав Евгеньевич Вавилов<sup>1</sup> , Флюр Рашитович Исмагилов<sup>2</sup> , Эдгар Ильдарович Мустаев<sup>3</sup> , Руслан Рустемович Уразбахтин<sup>4</sup>** 1,2,3,4Уфимский университет науки и технологий,

Уфа, Россия

 $3$ [edgar.mustaev@mail.ru](mailto:edgar.mustaev@mail.ru)<sup> $\boxtimes$ </sup>

*Аннотация.* В статье приводится предложение по использованию усовершенствованной схемы винтомоторной группы (ВМГ) с интегрированным в электродвигатель воздушным винтом в беспилотных летательных аппаратах мультикоптерного типа. Произведена проверка с целью подтверждения работоспособности предлагаемого технического решения, реализованная путем сравнения представленноймодификации с классической схемой ВМГ. Сопоставление осуществлялось по аэродинамическим характеристикам воздушного винта в режиме висения с помощью методов вычислительной гидрогазодинамики в пакетах прикладных программ STAR CCM+ и ANSYS CFX. Численное моделирование производилось в трехмерной постановке и основывалось на решении системы

осредненных по Рейнольдсу уравнений Навье-Стокса. Результаты проведенной проверки удовлетворительны и доказывают применимость усовершенствованной схемы ВМГ в беспилотных летательных системах для повышения их надежности, а также уменьшения массы и габаритов без возникновения рисков неисправностей в их работе.

*Ключевые слова***:** численное моделирование, винтомоторная группа, беспилотный летательный аппарат, мультикоптер, осредненные по Рейнольдсу уравнения Навье – Стокса

*Для цитирования*: Вавилов В.Е., Исмагилов Ф.Р., Мустаев Э.И., Уразбахтин Р.Р. Численное исследование винтомоторной группы беспилотного летательного аппарата с интегрированным в двигатель воздушным винтом // Труды МАИ. 2023. № 131. DOI: [10.34759/trd-2023-131-11](https://doi.org/10.34759/trd-2023-131-.11)

Original article

# **NUMERICAL STUDY OF THE ENGINE-PROPELLER COMBINATION OF THE UNMANNED AERIAL VEHICLE WITH THE PROPELLER INTEGRATED INTO THE ENGINE**

**Vyacheslav E. Vavilov<sup>1</sup> , Flur R. Ismagilov<sup>2</sup> , Edgar I. Mustaev<sup>3</sup> , Ruslan R. Urazbakhtin<sup>4</sup>** 1,2,3,4Ufa University of Science and Technology, Ufa, Russia  $3$ [edgar.mustaev@mail.ru](mailto:edgar.mustaev@mail.ru) $^{\boxtimes}$ 

*Abstract.* The article presents a proposal for application of the improved engine-propeller group with the airscrew integrated into the electric motor in the multi-rotor type unmanned aerial vehicles. The authors performed a check-up aimed at confirming the proposed technical solution operability, which was realized by the presented modification comparison with classical scheme of the engine-propeller group. The juxtaposition was being accomplished by the aerodynamic characteristics of the airscrew in the hovering mode by the computational hydro-gas-dynamics methods with the STAR CCM+ and ANSYS CFX application software. Numerical modeling was performed in the 3D setting and based on solving the system of Reynolds-averaged Navier-Stokes equations, which were closed using the turbulence models of the K-Epsilon family. The airscrew rotation was described by the moving frame of reference without the grid changing. The data obtained from the mathematical study indicate a non-critical reduction in the lifting force of the improved scheme of the engine-propeller combination group compared to the traditional one, and are fixed at 3.9% and 2.5% in ANSYS CFX and STAR CCM+, respectively. The drag torque of the airscrewof the modified scheme increased by 0.741% relative to the classical one when modeled in the STAR CCM+, and decreased by 0.944% when modeled in the ANSYS CFX. The proposed scheme weight herewith, computed in SolidWorks, decreased by 8%. The results of the performed check-up are satisfactory and prove the applicability of the improved scheme of the engine-propeller combination in unmanned aerial systems to increase their reliability, as well as reduce weight and dimensions without the risk of malfunctions in their operation.

*Keywords***:** numerical modelling, engine-propeller combination, unmanned aerial vehicle, multirotor, Reynolds-averaged Navier-Stokes

*For citation:* Vavilov V.E., Ismagilov F.R., Mustaev E.I., Urazbakhtin R.R. Numerical study of the engine-propeller combination of the unmanned aerial vehicle with the propeller integrated into the engine. *Trudy MAI*, 2023, no. 131. D[OI: 10.34759/trd-2023-131](https://doi.org/10.34759/trd-2023-131-.11)-11

#### **Введение**

При разработке и проектировании беспилотных летательных аппаратов (БПЛА) малоразмерных типов, относящихся к классу мультикоптеров, часто используются классические конструкторские схемы и решения, зарекомендовавшие себя и обладающие определенной популярностью в области создания БПЛА. С нелинейно возрастающими потребностями в беспилотных авиационных системах во всех сферах жизнедеятельности человека классические подходы и решения в их проектировании уже недостаточны и не покрывают всех требований, предъявляемых в настоящее время к БПЛА. Для решения возникающих задач и преодоления технических трудностей в создании и реализации новых БПЛА с улучшенными характеристиками, увеличенными возможностями и с повышенным функционалом работы, удовлетворяющих сегодняшним потребностям, необходимо использовать новые конструктивные и инженерные решения в конструкции и методах управления БПЛА.

Сегодня традиционно используются винтомоторные группы, рассмотренные в работах [1-10]. Основой конструкций классических ВМГ и их главное сходство между собой является способ передачи энергии между воздушным винтом и электродвигателем, сущность которого состоит в осуществлении взаимодействий с помощью механической связи через цилиндрический вал.

Основными отличительными особенностями является способ установки воздушного винта на вал электродвигателя. Существует несколько вариантов реализации, имеющие свои преимущества и недостатки. Приводятся наиболее часто используемые из них:

1) В случаях, когда вал электродвигателя представляет собой металлический штырь с отсутствием в нем каких-либо приспособлений для установки воздушного винта, что является довольно частым явлением, используют специальные переходники, пропсейверы и цанговые зажимы.

Пропсейвер (*PropSaver*) это устройство, представляющее собой адаптер, устанавливаемый на вал и фиксируемый винтами, расположенными по бокам. На приспособление с помощью резинового кольца или нейлоновых стяжек крепится сам воздушный винт. Данный механизм создан для абсорбции на себя энергии возможного ударного воздействия, возникающего при нештатной работе ВМГ, предотвращая при этом повреждения воздушного винта.Так, при ударе о препятствие резиновое кольцо деформируется, поглощая силу удара, позволяя исключить разрушительные воздействия на пропеллер и электродвигатель. Описанное приспособление удобно использовать для проведения различных экспериментов.

К более надежными сбалансированнымпереходникам, по сравнению с тем же пропсейвером, относится цанговый зажим. Состоящий из конусообразной разрезной втулки с резьбовым соединением, зажимной втулки, шайбы и гайки, называемой коком. На вал крепится цанга, далее устанавливается зажимная втулка, после ставится пропеллер и шайба. Данная конструкция фиксируется кок-гайкой. Представленное приспособление является весьма распространённым вариантом.

2) Если силовая установка ВМГ является бесколлекторным электродвигателем с наружным ротором (класс «Outrunner»), то часто в верхней части мотора имеются резьбовые отверстия, выполненные под крепление различных типов адаптеров и приспособлений.

3) Популярным вариантом реализации посадки воздушного винта на вал бесколлекторного двигателя в настоящее время является использование самозатягивающихся гаек. Для этого на конце вала мотора наносится резьба с противоположным вращению ротора направлением. Следовательно, исключается самопроизвольное откручивание фиксирующей гайки, тем самым обеспечивая надежную и безопасную эксплуатацию БПЛА. Такой подход применяет компания по разработке и производству дронов DJI.

Новые технические решения и конструктивные особенности, вводимые в конструкцию технического объекта повышенной сложности, такого как БПЛА, необходимо проверять и объективно оценивать их эффективность, выявлять возможные недостатки. Для проведения достоверной проверки с последующим подтверждением работоспособности того или иного инженерного решения, применяемого в беспилотных авиационных системах, в настоящее время используется трехмерное численное моделирование рабочего процесса БПЛА с заложенными в него адекватными математическими моделями, которые описывают все существенные для работы физические явления.

В представленной статье вносится предложение заменить классическую и довольно часто используемую схему винтомоторной группы, входящую в состав БПЛА и представляющую собой группу элементов, состоящую из силовой установки,

являющейся бесколлекторным двигателем постоянного тока (БДПТ) с внешним расположением ротора, воздушного винта и обтекателя, установленных на валу двигателя, на усовершенствованную схему винтомоторной группы с интегрированным в электродвигатель воздушным винтом, представляющую собой бесколлекторный двигатель постоянного тока с внешним расположением ротора, на внешней цилиндрической поверхности которого расположены лопасти воздушного винта, устанавливаемые при помощи неразъемного соединения и являющиеся единым элементом с ротором.

Основным техническим результатом применения представленной модификации классической схемы ВМГ является повышение надежности, уменьшение массы и габаритов беспилотных летательных аппаратов без снижения аэродинамических характеристик ВМГ и без возникновения существенных недостатков в ее работе.

Проверка работоспособности предложенного технического решения выполнялась с помощью методов вычислительной гидродинамики (CFD) в современных пакетах прикладных программ (ППП) STAR CCM+ и ANSYS CFX.

#### **Объект численного исследования**

Производится сравнение классической (традиционной) и усовершенствованной схемвинтомоторныхгрупп с помощью трехмерного математического моделирования.

Классическая схема подразумевает установку воздушного винта на вал электродвигателя сверху, осуществляя передачу мощности силовой установки через вал на пропеллер, и обозначается в данной работе вариантом под №1.

Усовершенствованной схемой является модификация классической схемы, отличающейся от нее неразъемным размещением лопастей на роторе бесколлекторного электродвигателя, обозначающийся в данной работе вариантом под №2.

Для создания расчетной области и моделирования аэродинамических явлений, возникающих при работе воздушного винта, необходимы 3*D* модели деталей, исследуемых ВМГ. Каждая деталь ВМГ была сгенерирована в *CAD* программе *SolidWorks*.

Воздушный винт изображен на рисунке 1. Его основные характеристики: двухлопастной изменяемого шага с диаметром винта, равным 254 мм, с вращением против часовой стрелки. Бесколлекторный (бесщеточный) двигатель постоянного тока с внешним расположением ротора. Тип A2212/13T 1000KV показан на рисунке 2.

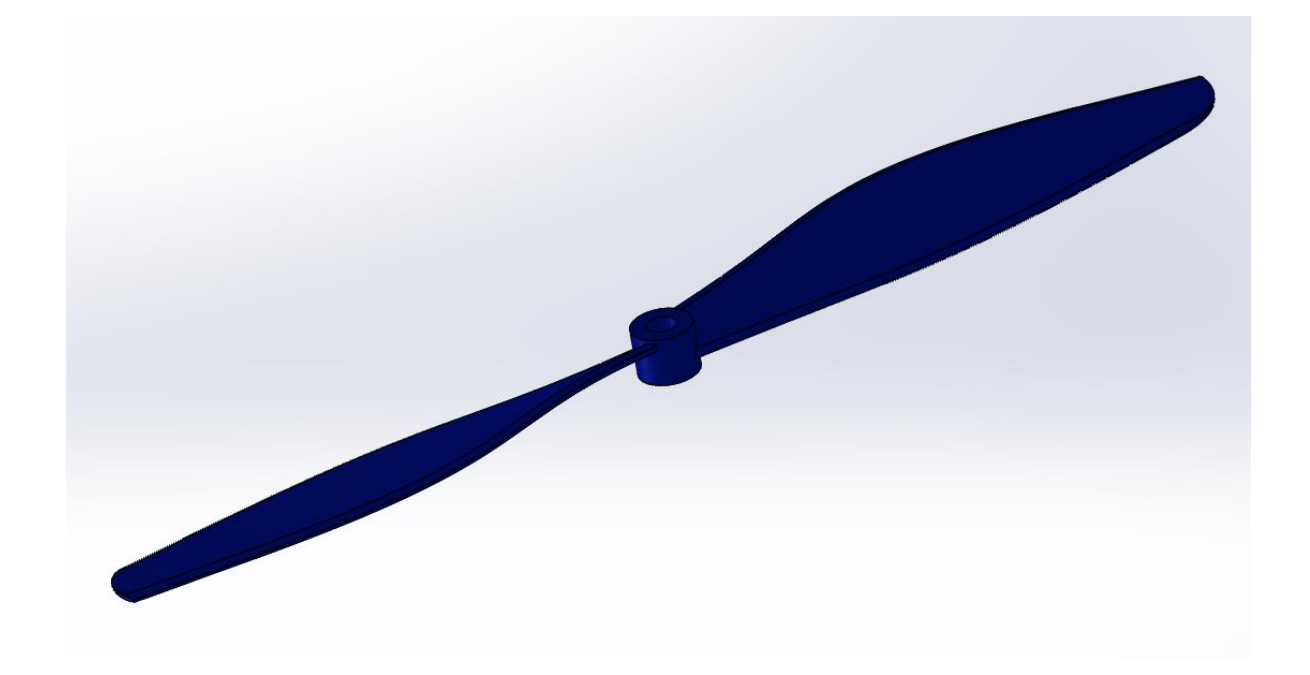

Рисунок 1 – Воздушный винт

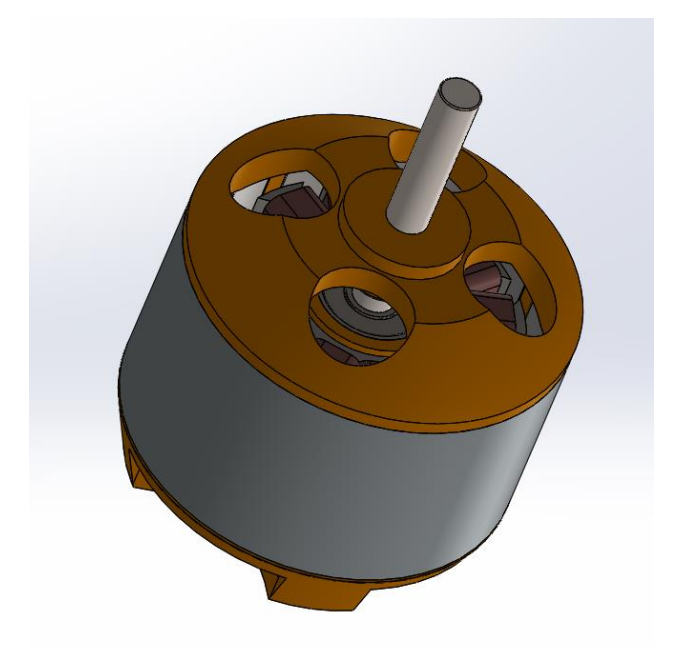

Рисунок 2 – Бесколлекторный (бесщеточный) электродвигатель

Для упрощения трехмерного численного моделирования гидрогазодинамики ВМГ, что уже, несомненно, является трудоемкой и в вычислительном, и в подготовительном плане задачей, необходимо прибегнуть к изменению геометрической модели сборки ВМГ.

Так как в данной постановке задачи моделирования влияние на аэродинамику ВМГ внутренними компонентами электродвигателя незначительно, отсутствует необходимость включения их в расчетную модель. Практическую важность для задач аэродинамики представляет только корпус электродвигателя, который можно заменить на тело идентичной формы и соответствующих двигателю размеров. Преобразованные и упрощенные геометрии двух исследуемых вариантов представлены на рисунках 3 – 4.

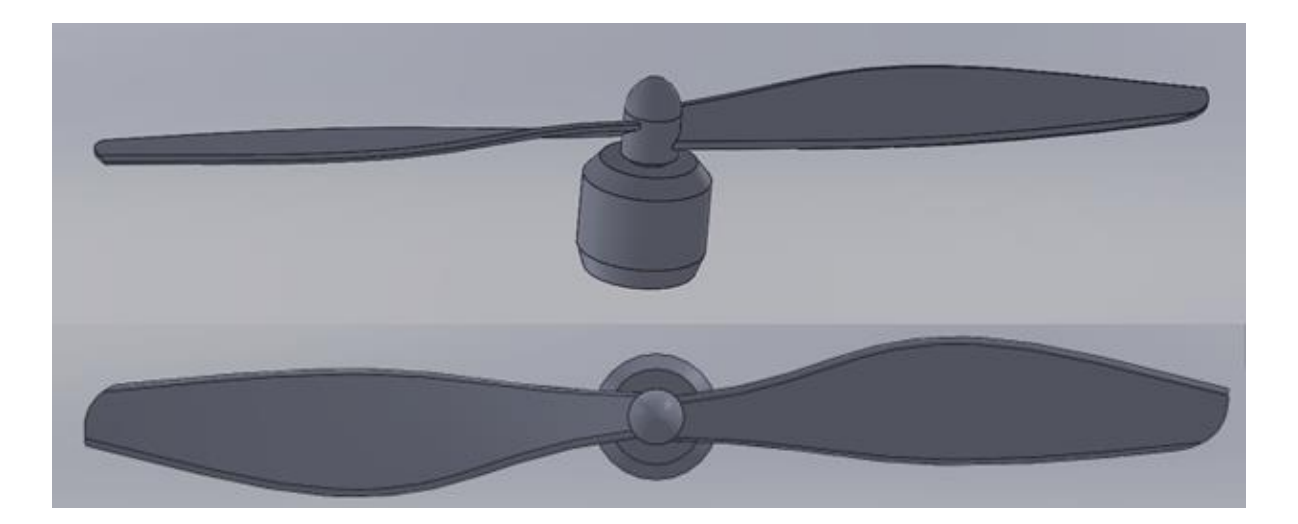

Рисунок 3 – Упрощенная геометрия классической ВМГ, вариант №1

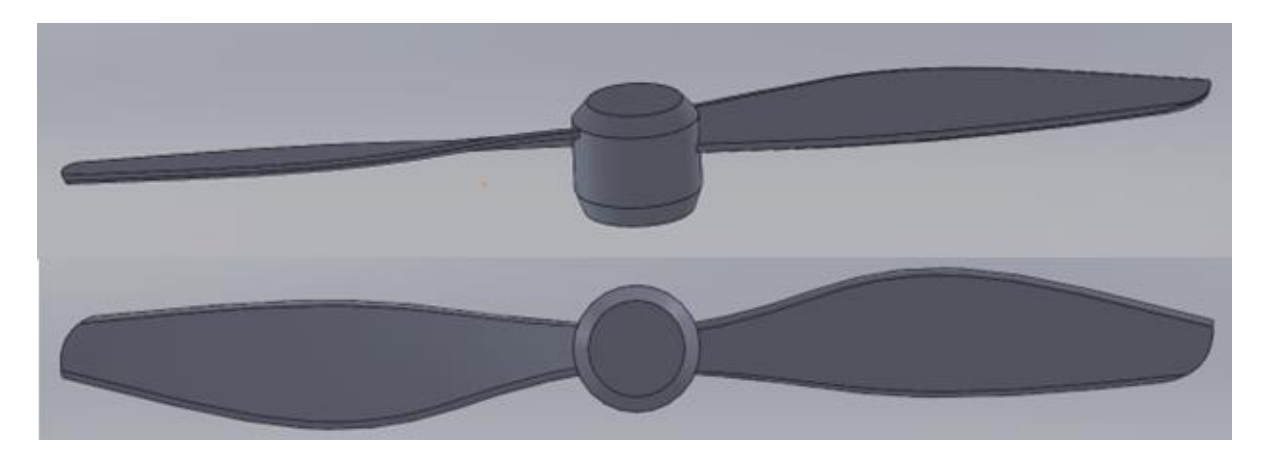

Рисунок 4 – Упрощенная геометрия усовершенствованной ВМГ, вариант №2 Для моделирования газодинамических процессов в сплошной среде, окружающей ВМГ, из предварительно созданного твердотельного объема извлекается геометрия упрощенной сборочной модели ВМГ. Сгенерированное пространство в последующем заполняется воздушной средой [11-16].

Полученные геометрические модели для двух вариантов расчета, показанные на рисунке 5, представляют собой твердотельные модели расчетных областей, на базе которых строятся сеточные модели и задаются начальные и граничные условия.

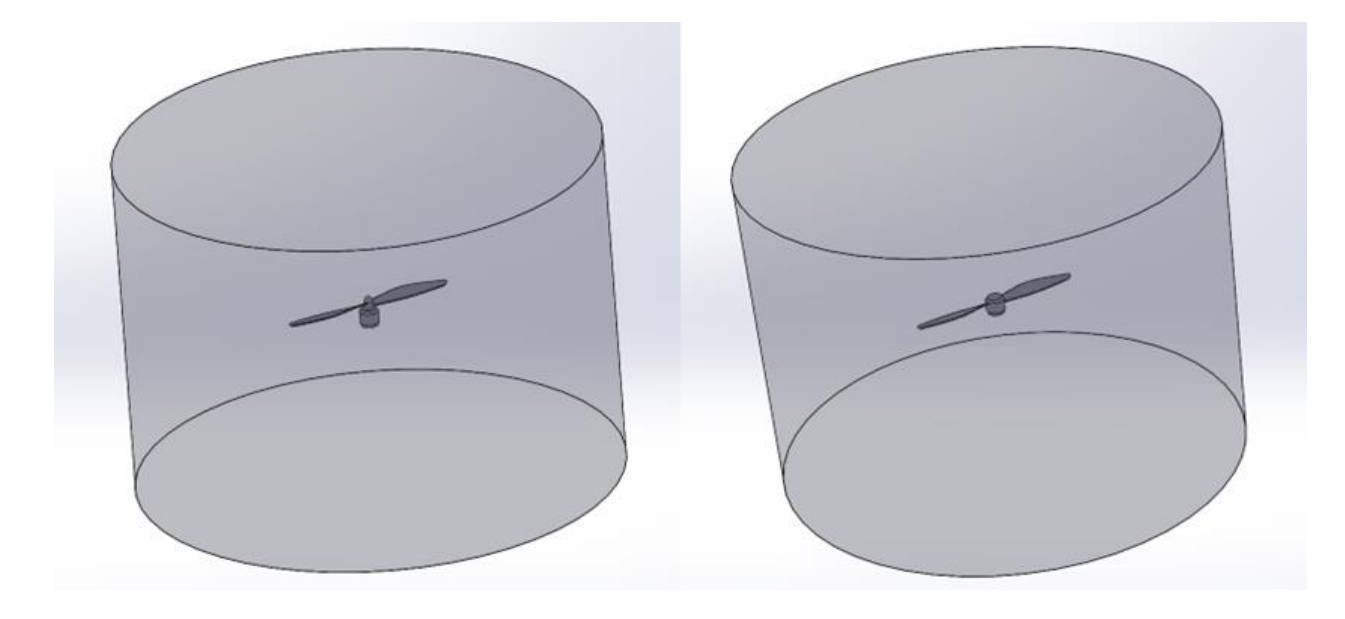

а) вариант  $\mathcal{N}_2$  б) вариант  $\mathcal{N}_2$ 

### Рисунок 5 – Расчетные области

#### **Математические модели**

Численное исследование рабочего процесса воздушного винта винтомоторной группы осуществлялось в пакетах прикладных программ (ППП) *Simcenter STAR-CCM+* и *ANSYS CFX*. Данные программные комплексы позволяют описывать газодинамические и механические процессы, возникающие в работе пропеллера ВМГ. Моделирование производилось в трехмерной постановке с помощью методики расчета уравнений сохранения, основанной на решении стационарной системы осредненных по Рейнольдсу уравнений Навье-Стокса (*RANS*) методом конечных объемов с неявной схемой интегрирования [13-16].

Математические модели, описывающие физику сплошных сред и их реакцию на различные внешние воздействия, основаны на фундаментальных законах, управляющих механикой жидкостей и твердых тел и выражающих принципы сохранения массы, импульса и энергии. Законы сохранения представлены в дифференциальной форме для бесконечно малого контрольного объема [15, 16].

Уравнение сохранения массы. Баланс массы через контрольный объем выражается уравнением непрерывности:

$$
\frac{\partial \rho}{\partial t} + \nabla \cdot (\rho \mathbf{v}) = 0. \tag{1}
$$

где  $\rho$  – плотность;

– скорость сплошной среды.

Уравнение сохранения количества движения. Скорость изменения импульса во времени равна результирующей силе, действующей на сплошную среду:

$$
\frac{\partial(\rho \mathbf{v})}{dt} + \nabla \cdot (\rho \mathbf{v} \otimes \mathbf{v}) = \nabla \cdot \boldsymbol{\sigma} + \mathbf{f}_b.
$$
 (2)

где  $f_b$  – равнодействующая объемных сил (таких как сила тяжести и центробежные силы) на единицу объема, действующих на сплошную среду;

⨂ – внешнее произведение (тензорное произведение);

 $\sigma$  – тензор напряжений.

Для сплошной среды тензор напряжений часто записывается как сумма нормальных напряжений и напряжений сдвига,  $\sigma = -pI + T$ , где  $p -$ давление и  $T$ тензор вязких напряжений, дающий:

$$
\frac{\partial(\rho \mathbf{v})}{dt} + \nabla \cdot (\rho \mathbf{v} \otimes \mathbf{v}) = -\nabla \cdot (p\mathbf{I}) + \nabla \cdot \mathbf{T} + \mathbf{f}_b.
$$
 (3)

Уравнение сохранения энергии. Когда первый закон термодинамики применяется к контрольному объему, закон сохранения энергии может быть записано в виде:

$$
\frac{\partial(\rho E)}{\partial t} + \nabla \cdot (\rho E \mathbf{v}) = \mathbf{f}_b \cdot \mathbf{v} + \nabla \cdot (\mathbf{v} \cdot \boldsymbol{\sigma}) - \nabla \cdot \mathbf{q} + S_E.
$$
 (4)

где  $E$  – полная энергия на единицу массы;

– тепловой поток;

 $S_F$  – источник энергии на единицу объема.

В уравнении состояния используется модель идеального газа для выражения плотности в зависимости от температуры и давления:

$$
\rho = \frac{p}{RT}.\tag{5}
$$

Для замыкания усредненных по Рейнольдсу уравнений Навье-Стокса (*RANS*) в расчетах c использованием ППП *ANSYS CFX* применяется стандартная *K-Epsilon* модель. Для моделирования общего назначения модель предлагает хороший компромисс с точки зрения точности и надежности.

Уравнение переноса кинетической энергии турбулентности *k* и скорости диссипации кинетической энергии турбулентности *ε* имеют вид [16-19]:

$$
\frac{\partial(\rho k)}{\partial t} + \frac{\partial}{\partial x_j} \left( \rho U_j k \right) = \frac{\partial}{\partial x_j} \left[ \left( \mu + \frac{\mu_T}{\sigma_k} \right) \frac{\partial k}{\partial x_j} \right] + P_k - \rho \varepsilon + P_{kb};\tag{6}
$$

$$
\frac{\partial(\rho \varepsilon)}{\partial t} + \frac{\partial}{\partial x_j} (\rho U_j \varepsilon) = \frac{\partial}{\partial x_j} \left[ \left( \mu + \frac{\mu_T}{\sigma_\varepsilon} \right) \frac{\partial \varepsilon}{\partial x_j} \right] + \frac{\varepsilon}{k} (C_{\varepsilon 1} P_k - C_{\varepsilon 2} \rho \varepsilon + C_{\varepsilon 1} P_{\varepsilon b}). \tag{7}
$$

В *CFX* модель турбулентности использует подход масштабируемой пристеночной функции для повышения надежности и точности, когда пристеночная сетка характеризуется высоким разрешением. Масштабируемые пристеночные функции позволяют решать задачи на сколь угодно мелких пограничных сетках, что

является значительным улучшением по сравнению со стандартными пристеночными функциями [15-17].

При расчетах в ППП *STAR CCM+* для замыкания *RANS* используется усовершенствованная версия модели *K-Epsilon* форма *Realizable Two-Layer K-Epsilon*. Реализуемая модель *K-Epsilon* содержит измененное по сравнению со стандартной моделью уравнение переноса для скорости турбулентной диссипации. Кроме того, к критическому коэффициенту модели применяется переменная функция демпфирования, выраженная как функция среднего расхода и свойств турбулентности. Такая процедура позволяет модели удовлетворять определенным математическим ограничениям на нормальные напряжения, согласующимся с физикой турбулентности (реализуемость).Сама концепция затухания подтверждается экспериментальными наблюдениями в пограничных слоях [19, 20].

Уравнение переноса кинетической энергии турбулентности *k* и измененное уравнение переноса скорости диссипации кинетической энергии турбулентности *ε* имеют вид [19]:

$$
\frac{\partial(\rho k)}{\partial t} + \frac{\partial}{\partial x_j} (\rho U_j k) = \frac{\partial}{\partial x_j} \left[ \left( \mu + \frac{\mu_T}{\sigma_k} \right) \frac{\partial k}{\partial x_j} \right] + P_k + P_b - \rho \varepsilon - Y_M + S_k; \tag{8}
$$

$$
\frac{\partial(\rho\varepsilon)}{\partial t} + \frac{\partial}{\partial x_j} \left(\rho U_j \varepsilon\right) = \frac{\partial}{\partial x_j} \left[ \left(\mu + \frac{\mu_T}{\sigma_\varepsilon}\right) \frac{\partial \varepsilon}{\partial x_j} \right] + \rho C_1 S \varepsilon - \rho C_2 \frac{\varepsilon^2}{k + \sqrt{\nu\varepsilon}} + C_{\varepsilon 1} \frac{\varepsilon}{k} C_{\varepsilon 3} P_b + S_{\varepsilon}.
$$
(9)

Использование двухслойного подхода пристеночной функции в расчетах *STAR CCM+* позволяет применять выбранную модель турбулентности с сетками вблизи стенок, содержащими ячейки малых размеров, которые позволяют разрешать вязкий подслой. Следовательно, реализуемая двухслойная модель *K-Epsilon* обеспечивают максимальную гибкость в применении различных сеточных моделей с большим диапазоном размеров их элементов. Другими словами, при вариациях с высокими и с низкими числами Рейнольдса в пограничных слоях сохраняется приемлемая точность, а в случаях с промежуточными размерами элементов сеточной модели в пристеночных слоях предоставляются наименьшие неточности решения [15-21].

Во всех произведённых расчетах используется решатель связанного потока, с помощью которого уравнения сохранения для неразрывности, количества движения и энергии решаются связанным образом, то есть одновременно как вектор уравнений. Поле скоростей получается из уравнений количества движения (импульса). Из уравнения неразрывности (массы) вычисляется давление, а плотность оценивается из уравнения состояния. Решатель связанного потока решает систему уравнений сохранения, используя подход псевдо-временного перехода с неявной схемой интегрирования по времени [15, 19].

Выбранный решатель применяется при моделировании течений с высокими степенями сжатия, таких как трансзвуковых, сверхзвуковых или гиперзвуковых потоков, а также при вращательных течениях, присутствующих в турбомашинах.

Система основных уравнений в декартовой интегральной форме для произвольного контрольного объема с дифференциальной площадью поверхности может быть записана как:

$$
\frac{\partial}{\partial t} \int\limits_V \mathbf{W} dV + \oint \left[ \mathbf{F} - \mathbf{G} \right] \cdot d\mathbf{a} = \int\limits_V \mathbf{H} dV, \qquad (10)
$$

векторы определяются как:

$$
\mathbf{W} = \begin{bmatrix} \rho \\ \rho \mathbf{v} \\ \rho E \end{bmatrix}, \qquad \mathbf{F} = \begin{bmatrix} \rho \mathbf{v} \\ \rho \mathbf{v} \mathbf{v} + p \mathbf{I} \\ \rho \mathbf{v} H + p \mathbf{v} \end{bmatrix},
$$

$$
\mathbf{G} = \begin{bmatrix} 0 \\ \mathbf{T} \\ \mathbf{T} \cdot \mathbf{v} + \dot{q} \end{bmatrix}, \qquad \mathbf{H} = \begin{bmatrix} \mathbf{f}_r + \mathbf{f}_g + \mathbf{f}_p + \mathbf{f}_u + \mathbf{f}_\omega + \mathbf{f}_L \\ S_u \end{bmatrix}.
$$

Одним из преимуществ такой формулировки является ее надежность для решения потоков с доминирующими исходными условиями, такими как вращение. Другим преимуществом связанного решателя является то, что процессорное время линейно масштабируется с количеством ячеек. Другими словами, скорость сходимости не изменяется по мере уточнения сетки.

Из-за предварительно обусловленной формы основных уравнений в модели сопряженного течения скорость сходимости не зависит от числа Маха, начиная от несжимаемого и заканчивая сверхзвуковыми режимами [15, 19].

#### **Начальные и граничные условия**

Во всей исследуемой расчетной области в качестве рабочего тела используется воздух.

Начальные условия воздушной среды в расчетной области соответствуют значениям термодинамических параметров: абсолютное давление – 101325 Па, температура – 288.15 К. Изначально воздух находится в неподвижном состоянии.

Граничные условия на границах области, имитирующей "атмосферу", соответствуют давлению на выходе (*Pressure Outlet*) в *STAR CCM+* и открытию (*Opening*) в *ANSYSCFX* с заданными параметрами: абсолютное давление – 101325 Па, температура – 288.15 К.

В связи с тем, что на рабочий процесс пропеллера и его аэродинамические характеристики тепловые потоки через поверхности винтомоторной группы влияют незначительно, все ее поверхности выбраны адиабатическими (отсутствует тепловой поток через границу).

Число оборотов в минуту (*RPM*) воздушного винта соответствует значению в 5500 об/мин. Таких оборотов достаточно для обеспечения режима висения БПЛА. Движение пропеллера осуществляется путем создания дополнительной (опорной) системы координат, совершающей вращение относительно глобальной системы координат вокруг специально выбранной оси. Созданная опорная система координат назначается расчетной области, что приводит к движению воздуха в исследуемом пространстве путем имитации вращения расчетной области без деформации и перемещения сеточной модели, что способствует более экономичному использованию вычислительных ресурсов и упрощает рассматриваемую задачу [19].

#### **Сеточные модели**

В таблице 1 представлены основные характеристики всех используемых сеточных моделей, а также особо важные особенности расчетных сеток именно для CFD моделирования, такие как свойства пограничных слоев, количество этих слоев и их общая толщина [15-21].

Таблица 1 – Характеристики сеточных моделей

| Характеристики<br>сеточной модели             | <b>ANSYS CFX</b><br>вариант №1       | <b>ANSYS CFX</b><br>вариант №2       | STAR CCM+<br>вариант №1             | STAR CCM+<br>вариант №2             |
|-----------------------------------------------|--------------------------------------|--------------------------------------|-------------------------------------|-------------------------------------|
| Тип элементов                                 | Гибридный<br>(тетраэдры и<br>призмы) | Гибридный<br>(тетраэдры и<br>призмы) | Гибридный<br>(Полиэдры и<br>призмы) | Гибридный<br>(Полиэдры и<br>призмы) |
| Структура                                     | Неструктури-<br>рованная             | Неструктури-<br>рованная             | Неструктури-<br>рованная            | Неструктури-<br>рованная            |
| Конформность                                  | Конформная                           | Конформная                           | Конформная                          | Конформная                          |
| Количество<br>ячеек, шт.                      | 4132765                              | 4056632                              | 502546                              | 467156                              |
| Количество<br>узлов, шт.                      | 835618                               | 816460                               | 2197727                             | 2102090                             |
| Количество<br>призматических<br>слоев, шт.    | 5                                    | 5                                    | 10                                  | 10                                  |
| Общая толщина<br>призматических<br>слоев, мм. |                                      |                                      | $\overline{2}$                      | $\overline{2}$                      |

Сеточные модели настраивались и генерировались с учетом достижения приемлемой для поставленной задачи сеточной сходимости. Иными словами, получаемые результаты моделирования изменяются незначительно при дальнейшем уточнении и увеличении разрешения используемых сеточных моделей. Следовательно, выбранные параметры сеточных моделей оптимальны и достаточны.

На рисунках 6 – 9 показаны разрезы сеточных моделей воздушного винта и корпуса ВМГ, применяемых во всех трехмерных расчетах.

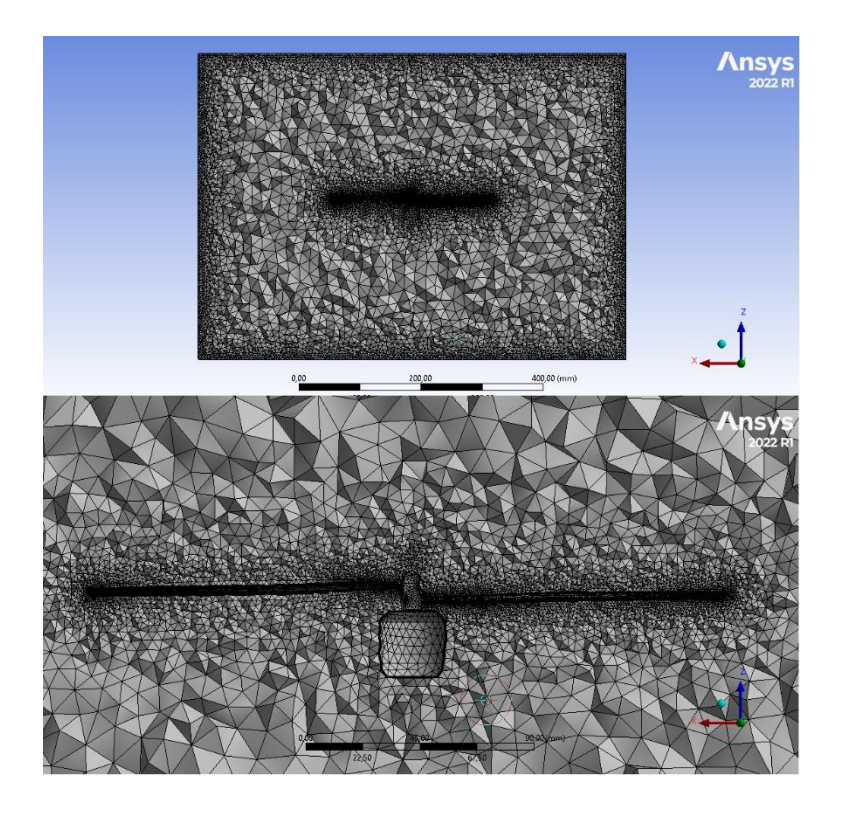

Рисунок 6 – Сеточная модель воздушного винта и корпуса ВМГ, вариант №1, ППП

ANSYS CFX

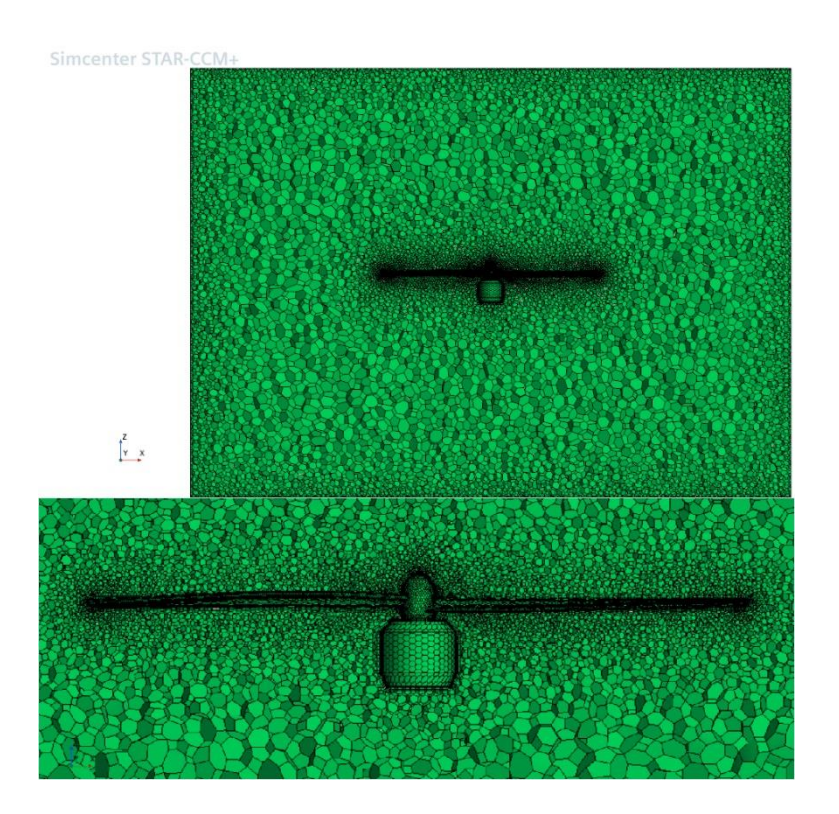

Рисунок 7 – Сеточная модель воздушного винта и корпуса ВМГ, вариант №1, ППП

## STAR CCM+

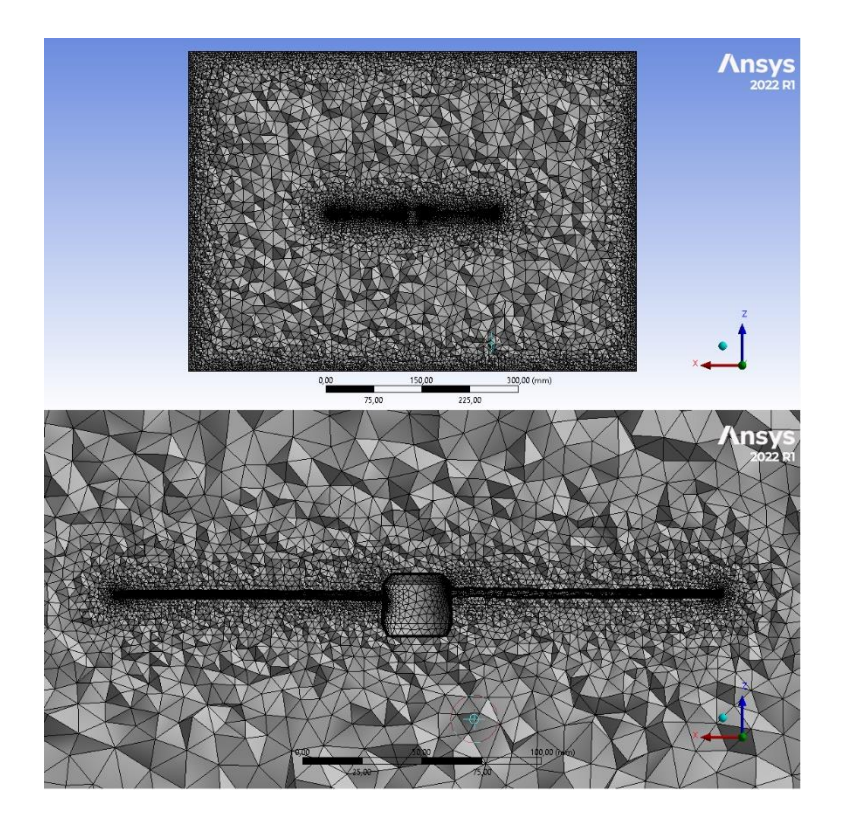

Рисунок 8 – Сеточная модель интегрированного воздушного винта и корпуса ВМГ,

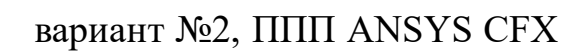

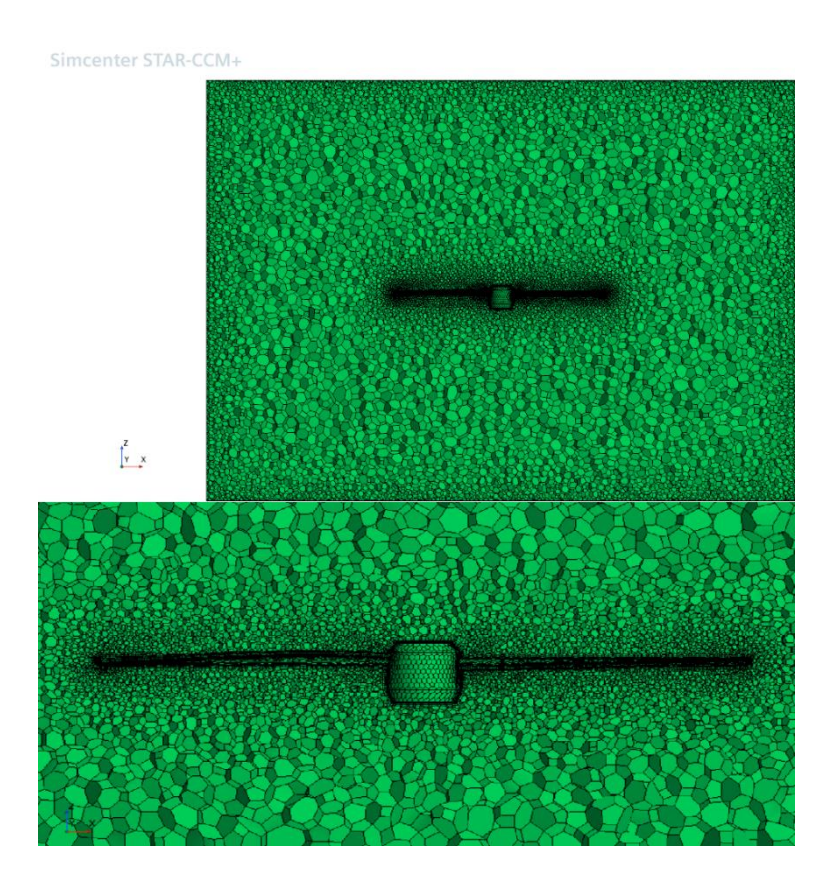

Рисунок 9 – Сеточная модель интегрированного воздушного винта и корпуса ВМГ, вариант №2, ППП STAR CCM+

#### **Результаты трехмерного моделирования**

На рисунках 10 – 13 изображены скалярные поля установившихся во времени распределений статического избыточного давления на поверхностях ВМГ в процессе работы воздушного винта на режиме висения с частотой вращения 5500 об/мин для всех рассчитываемых вариантов в ППП STAR CCM+ и АNSYS CFX.

На представленных ниже рисунках видно, что диапазон шкалы значений распределения статического избыточного давления в варианте №2, подразумевающий усовершенствованную схему ВМГ с неразъемным расположением лопастей на роторе БДПТ, отличается от диапазона значений распределений давлений в классической схеме, обозначенной под вариантом №1 несущественно и в том, и в другом применяемом программном комплексе CFD. Следовательно, ухудшений показателей работы предложенной схемы ВМГ по сравнению с традиционной схемой ВМГ не наблюдается.

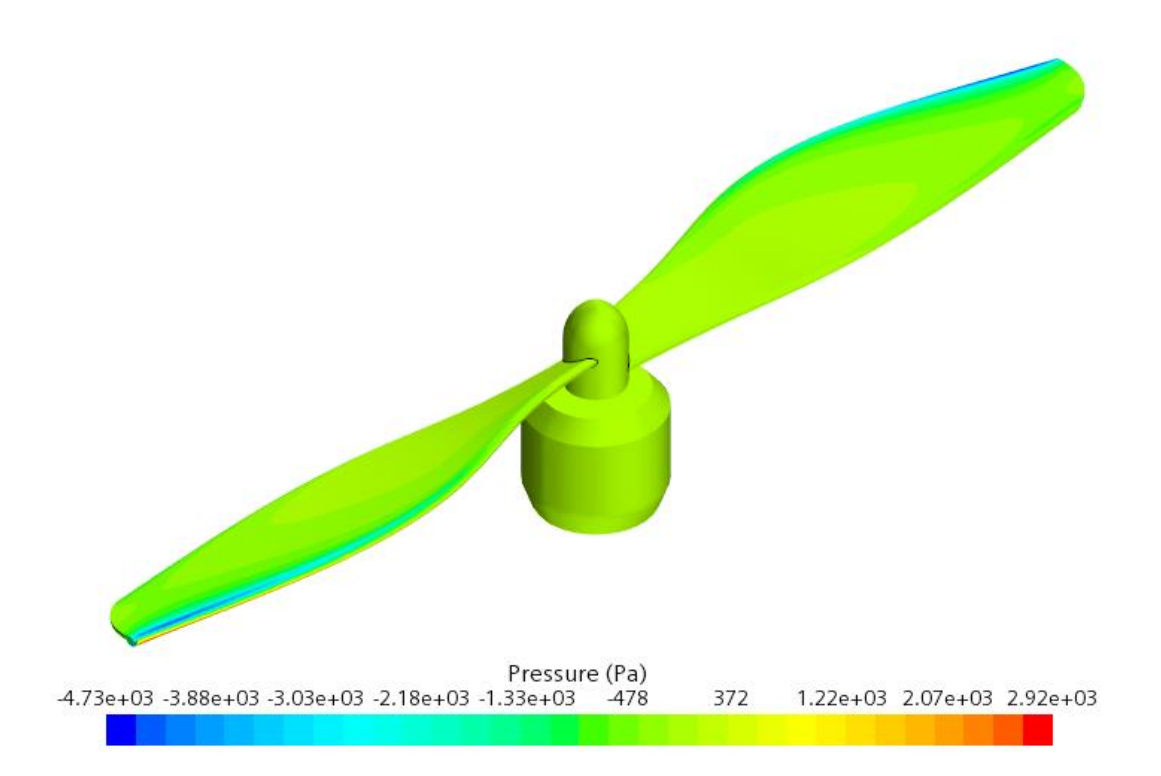

Рисунок 10 – Распределение статического избыточного давления на поверхностях

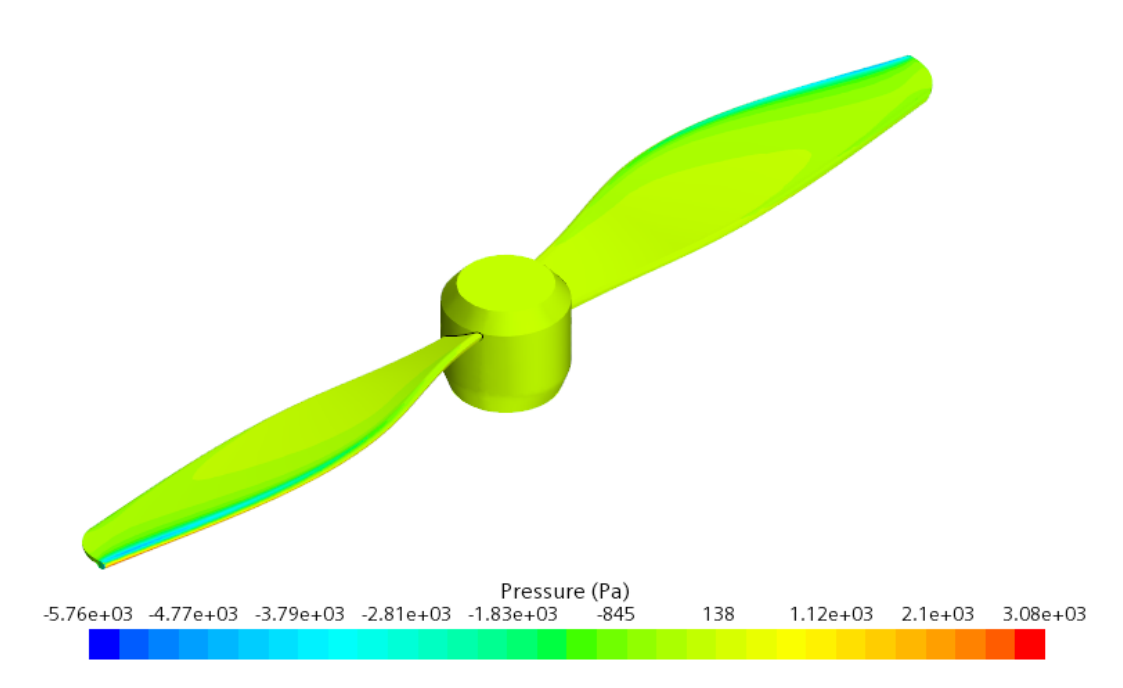

ВМГ, вариант №1 в STAR CCM+, изометрический вид

Рисунок 11 – Распределение статического избыточного давления на поверхностях

ВМГ, вариант №2 в STAR CCM+, изометрический вид

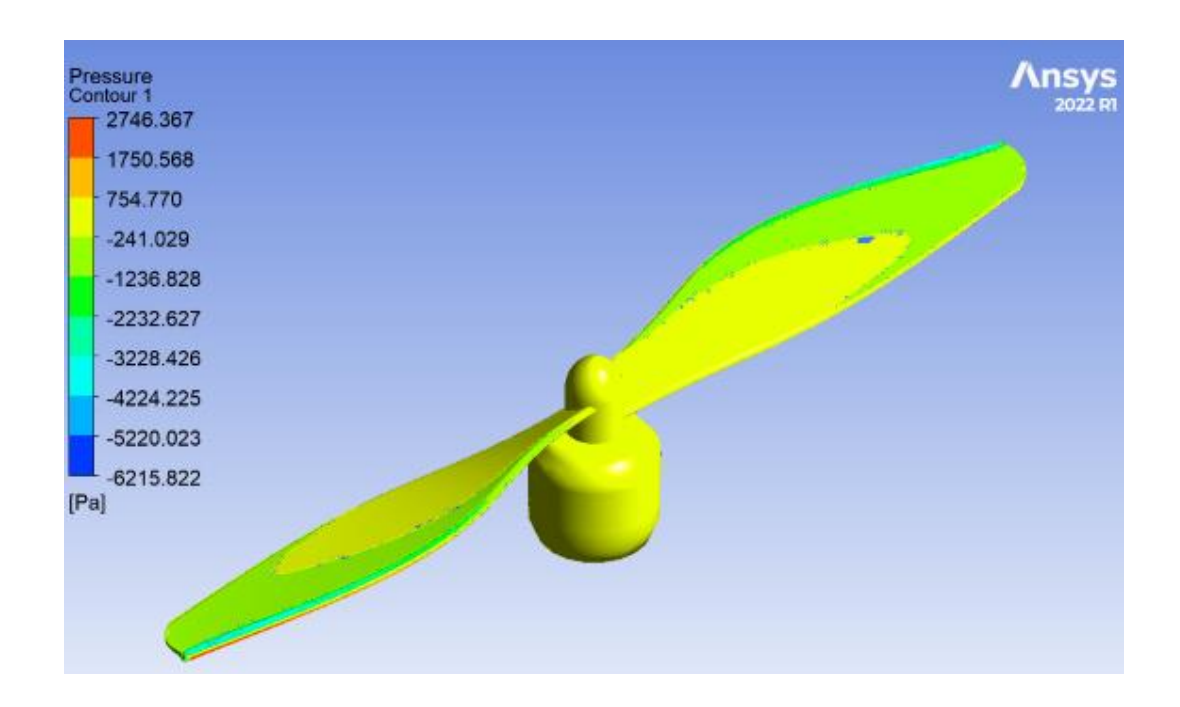

Рисунок 12 – Распределение статического избыточного давления на поверхностях

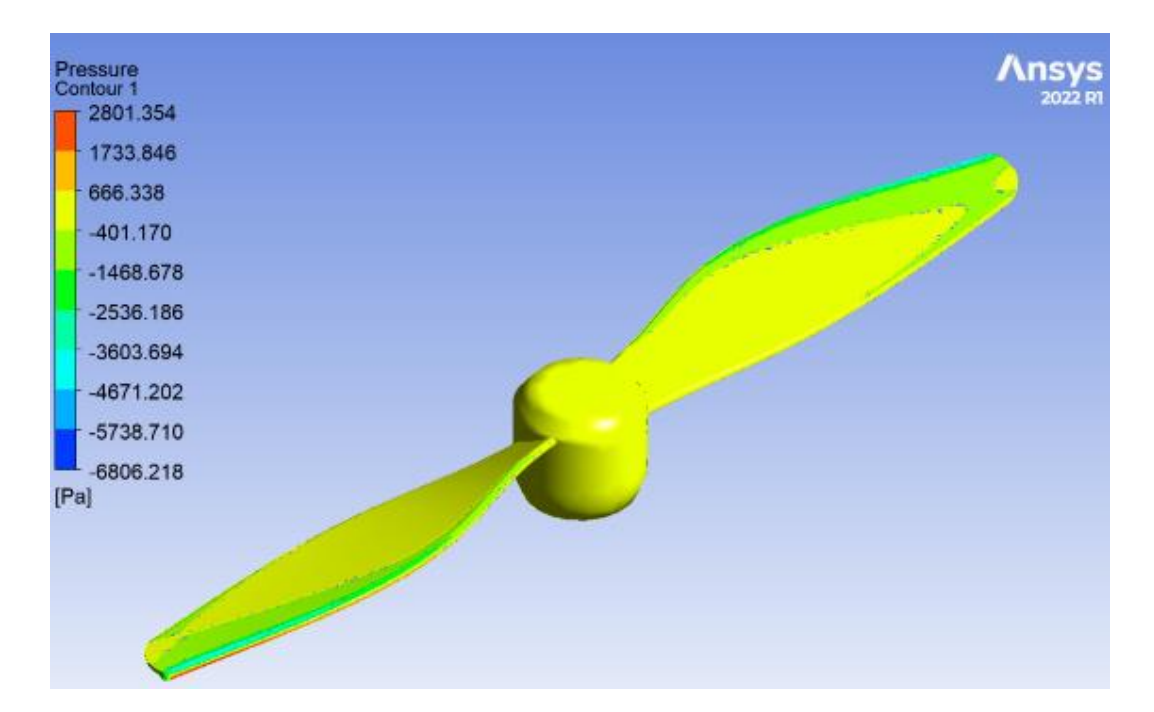

ВМГ, вариант №1 в ANSYS CFX, изометрический вид

Рисунок 13 – Распределение статического избыточного давления на поверхностях ВМГ, вариант №2 в ANSYS CFX, изометрический вид

Векторные поля установившихся во времени скоростей воздуха, окружающего исследуемые и сравниваемые между собой схемы ВМГ в процессе вращения их лопастей в режиме висения с частотой вращения 5500 об/мин для всех вариантов расчета в CFD пакетах показаны на рисунках 14 – 17.

Существенные расхождения, наблюдаемые между полями распределения векторов в зависимости от применяемого ППП CFD, связаны с имеющимися отличиями между используемыми граничными условиями, имитирующими атмосферу в расчетах CFD. Такой подход обусловлен, прежде всего, возможностью расширить вариативность граничных условий и стремлением обхватить несколько возможных вариантов поведения воздушной среды, окружающей ВМГ во время ее работы. Данный способ позволяет выявить влияние, оказываемое на аэродинамические характеристики ВМГ, различающимся поведением воздушных потоков, взаимодействующих с ней.

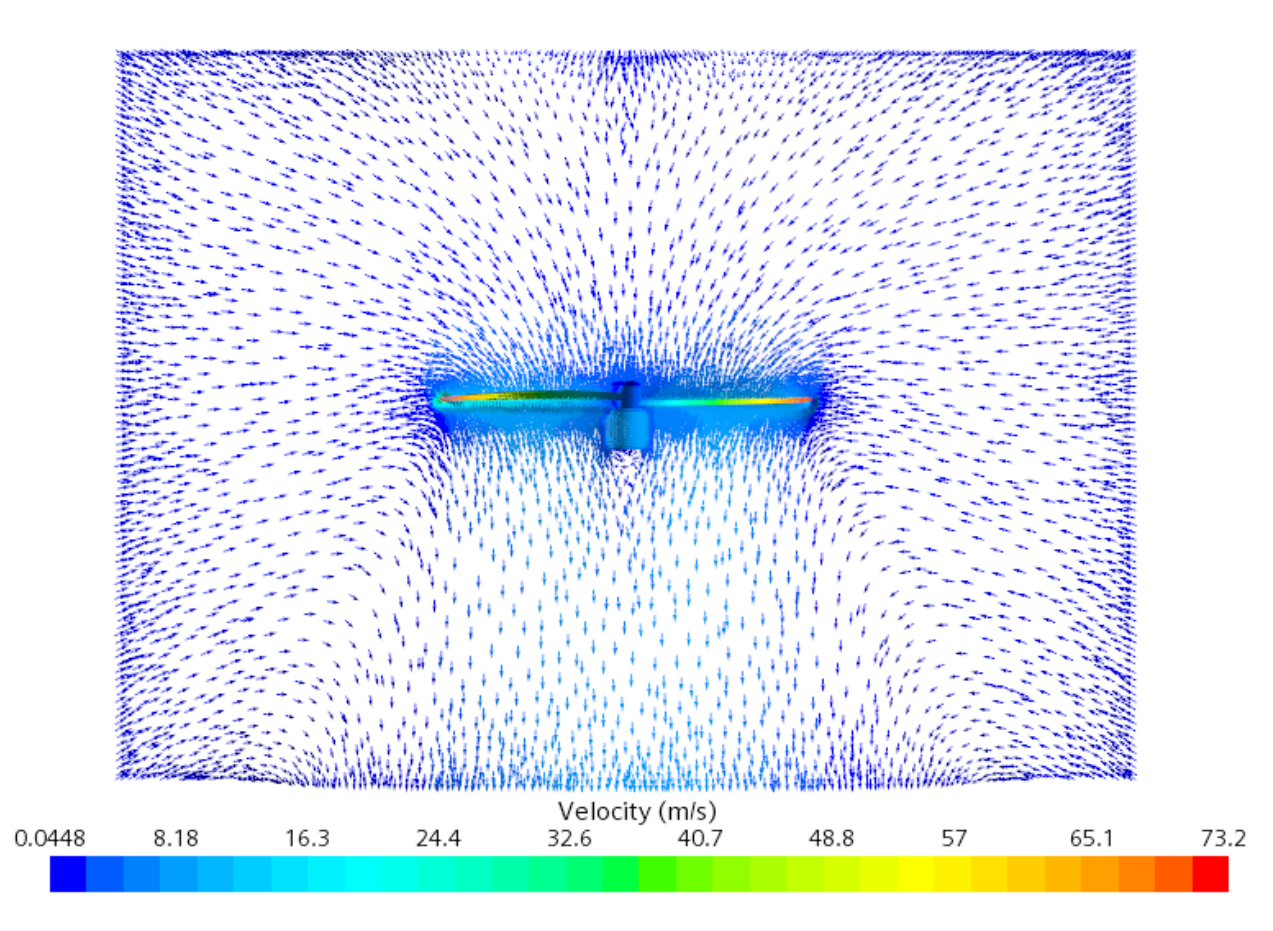

Рисунок 14 – Векторное поле скорости воздуха, вариант №1 в STAR CCM+

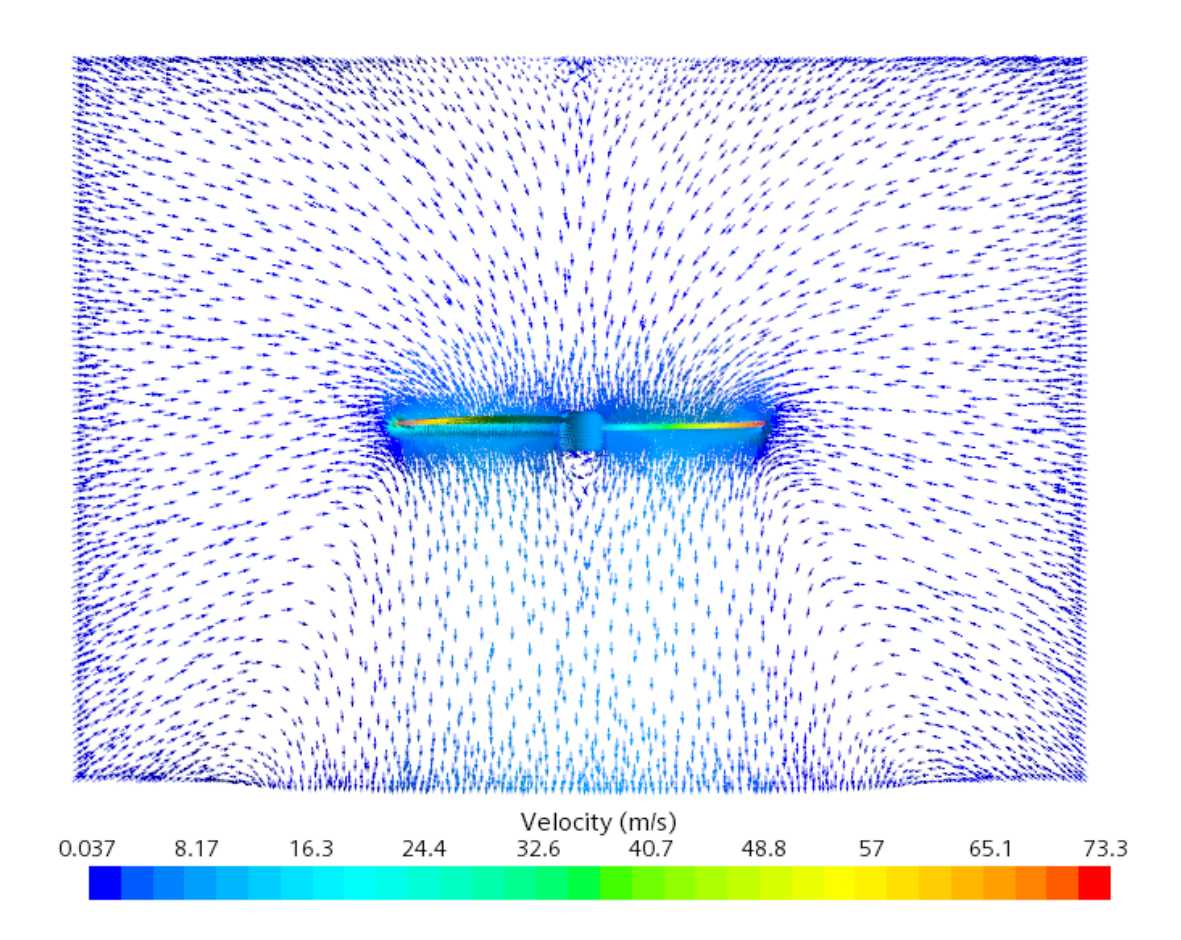

Рисунок 15 – Векторное поле скорости воздуха, вариант №2 в STAR CCM+

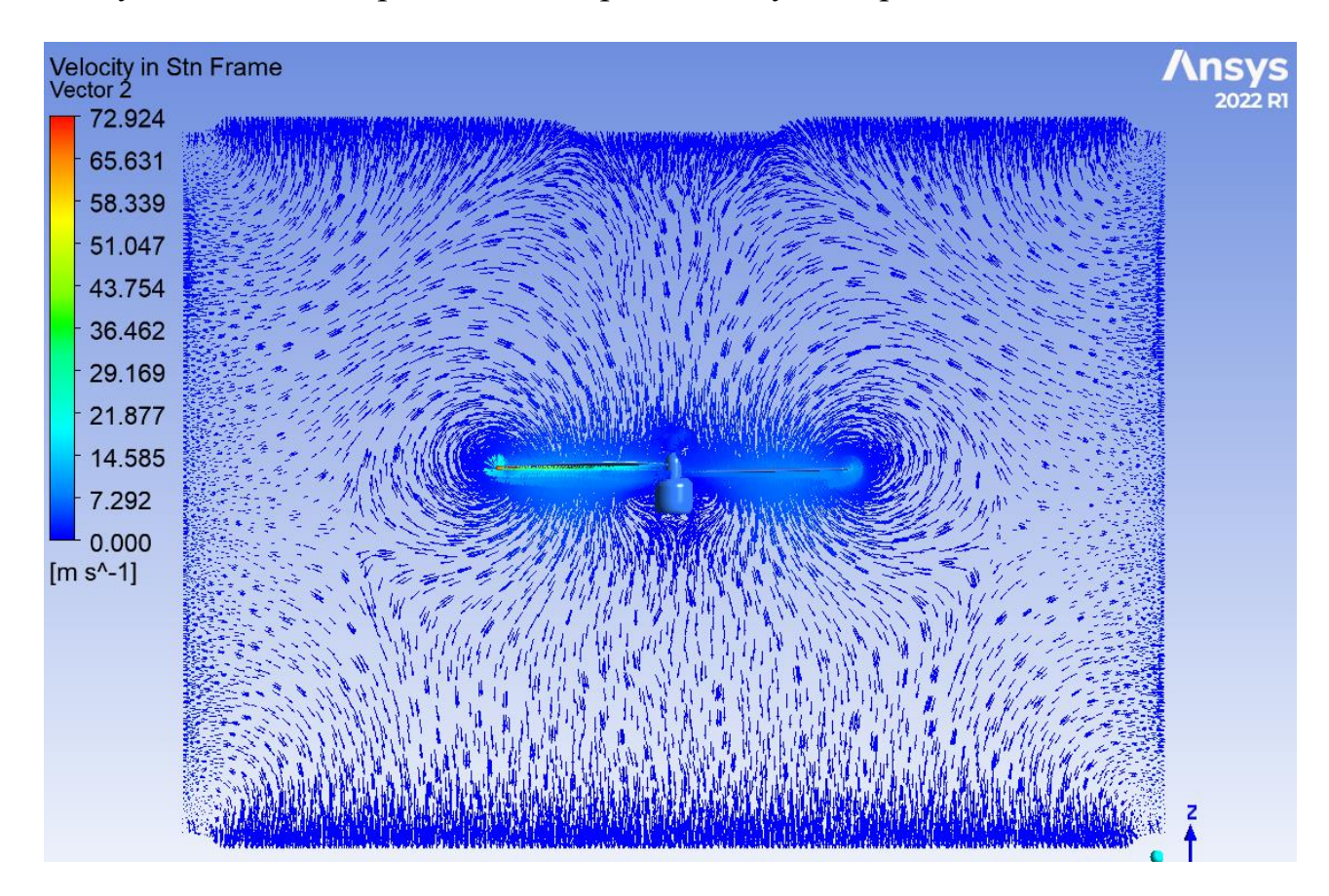

Рисунок 16 – Векторное поле скорости воздуха, вариант №1 в ANSYS CFX

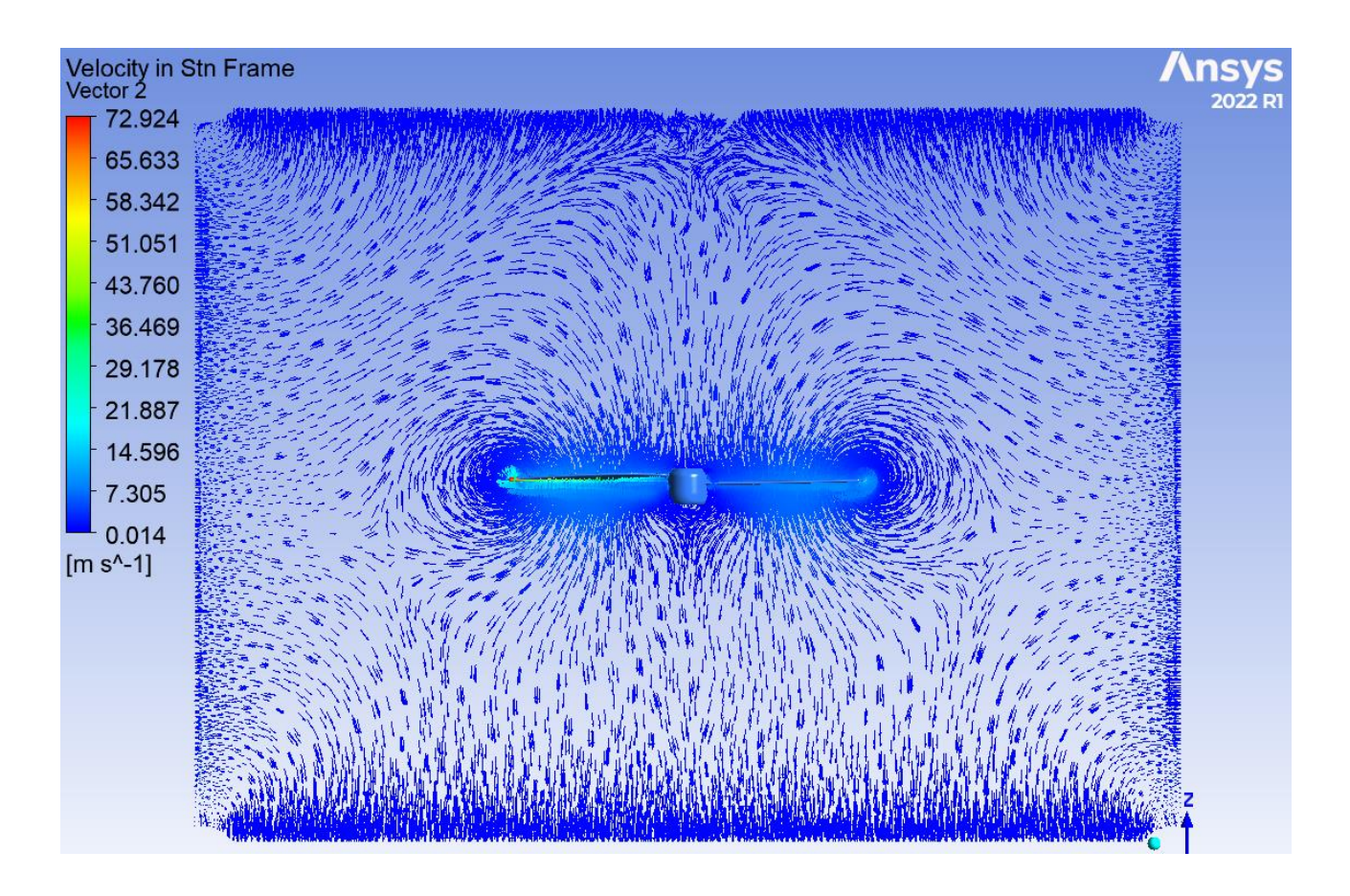

Рисунок 17 – Векторное поле скорости воздуха, вариант №2 в ANSYS CFX При сравнении векторных полей скоростей воздуха классической и усовершенствованной схемы ВМГ, рассматриваемых на рисунках  $14-15$  и  $16-17$ , то есть для каждой применяемой программы CFD отдельно, изменения распределяемых амплитуд и направлений скорости воздушный потоков незначительны. Таким образом, техническое решение по интегрированию воздушного винта непосредственнов саму силовую установку не приводит к значительному ухудшению рабочего процесса с точки зрения аэродинамики ВМГ.

В таблице 2 по результатам численного трехмерного моделирования представлены интегральные значения аэродинамических характеристик воздушного винта со всех проведенных расчетов. Так, подъемная сила пропеллера в предложенной модернизированной схеме ВМГ уменьшилась по сравнению с

классической схемой на 3.864% и 2.486% при расчетах в ANSYSCFXи в STAR CCM+ соответственно. Момент сопротивления пропеллера измененной схемы ВМГ при моделировании в STAR CCM+ увеличился по сравнению с классической схемой на 0.741%, при моделировании в ANSYS CFX уменьшился на 0.944%.

Таблицы 2 – Результаты моделирования

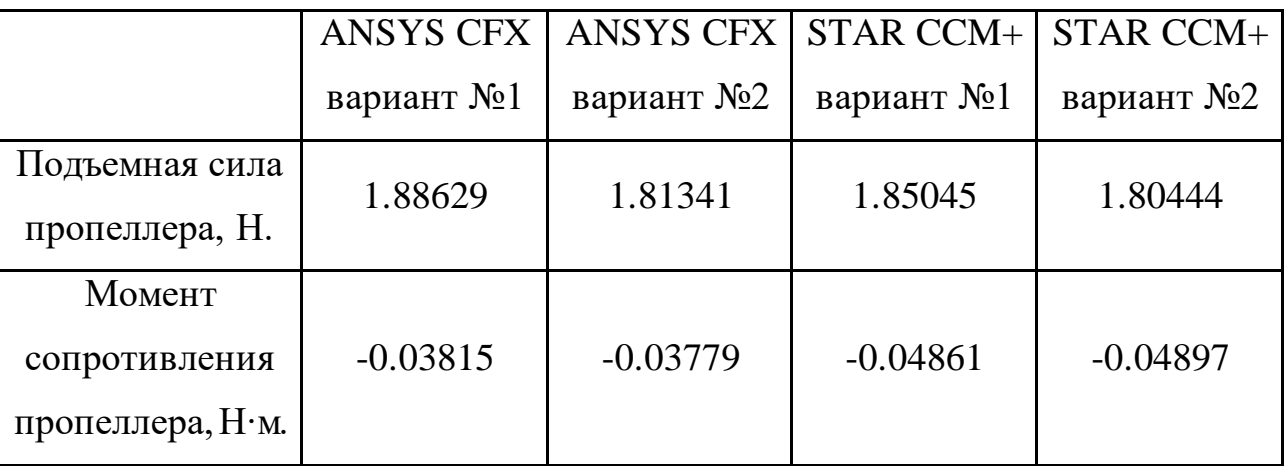

Существенные различия в значениях параметра момента сопротивления пропеллера в зависимости от применяемого ППП CFD, как было отмечено ранее, появляются из-за имеющихся отличий в граничных условиях, имитирующих атмосферу и используемых в расчетах. Разница между одними тем же вариантом, но моделируемом в разных пакетах CFD, составляет около 28%.

При модификации традиционной схемы винтомоторной группы для мультикоптерного БПЛА произошли изменения ее геометрических параметров и, следовательно, массовых характеристик. Масса усовершенствованной схемы ВМГ уменьшилась по сравнению с классической схемой приблизительно с 59.1 до 54.3 г. Изменение составило около 4.8 г или в относительном выражении 8%. Измерения масс производились в *CAD* программе *SolidWorks*. Снижению массы в представленной ВМГ способствовали изменения геометрий компонентов, входящих в нее, такие как: сокращение длины вала, отсутствие обтекателя и ступицы воздушного винта, уменьшения объема верхней втулки.

Потеря в массе позволяет частично компенсировать возможное снижение подъемной силы, рассчитанное с помощью проведенного 3D – моделирования. Так при уменьшении массы на 4.8 г сила тяжести, действующая на ВМГ, примерно снижается на 0.047 Н.

#### **Выводы**

Проведенная проверка работоспособности предлагаемой к использованию в БПЛА усовершенствованной схемы винтомоторной группы, осуществляемая путем сравнения с классической ВМГ с помощью трехмерного численного моделирования, в частности, с использованием методов вычислительной гидрогазодинамики в пакетах прикладных программ STAR CCM+ и ANSYS CFX, показала удовлетворительные результаты по аэродинамическим характеристикам интегрированного в электродвигатель воздушного винта при его работе в режиме висения с частотой вращения 5500 об/мин.

Расчеты, основанные на решении системы осредненных по Рейнольдсу уравнений Навье-Стокса, выявили незначительное снижение аэродинамических характеристик модифицированной ВМГ относительно традиционной ВМГ, следовательно, существенных ухудшений показателей работы не происходит.

По результатам математического моделирования различия в интегральных значениях аэродинамических характеристик воздушного винта между исследуемыми ВМГ следующие: подъемная сила движителя в предложенной схеме ВМГ

уменьшилась на 3.864% и 2.486% при расчетах в ANSYS CFX и в STAR CCM+ соответственно. Момент сопротивления пропеллера измененной схемы ВМГ в STAR CCM+ увеличился на 0.741%, при моделировании в ANSYS CFX уменьшился на 0.944%.

Масса усовершенствованной схемы ВМГ уменьшилась по сравнению с классической схемой приблизительно на 4.8 г. Изменение, рассчитанное в *SolidWorks,* составило в относительном выражении около 8%.

Полученные расчетные данные, позволяют утверждать, что усовершенствованную схему ВМГ можно внедрять в БПЛА, для повышения их надежности, а также уменьшения массы и габаритов, не неся при этом рисков возникновения неисправностей в их работе. Будущие работы авторов будут посвящены экспериментальным исследованиям винтомоторной группы с интегрированным винтом, в том числе в составе БПЛА.

#### **Список источников**

1. Суомалайнен А. Беспилотники: автомобили, дроны, мультикоптеры. – М.: ДМК Пресс, 2018. – 120 с.

2. Каримов А.Х. Возможности беспилотных авиационных систем следующего поколения // Труды МАИ. 2011. № 47. URL[: https://trudymai.ru/published.php?ID=26768](https://trudymai.ru/published.php?ID=26768) 3. Яценков В.С. Твой первый квадрокоптер: теория и практика. – СПб.: БХВ-Петербург, 2016. – 256 с.

4. Каримов А.Х. Цели и задачи, решаемые беспилотными авиационными комплексами нового поколения // Труды МАИ. 2011. № 47. URL: <https://trudymai.ru/published.php?ID=26767>

5. Kilby T., Kilby B. Getting Started with Drones. San Francisco, California, Make: Community, 2015, 204 p.

6. Каримов А.Х. Особенности проектирования беспилотных авиационных систем нового поколения // Труды МАИ. 2011. № 47. URL: <https://trudymai.ru/published.php?ID=26769>

7. Beiktal D. Building Your Own Drones: ABeginner's Guide to Drones, UAVs and ROVs. Indianapolis, Indiana, QUE Publishing, 2015, 272 p.

8. Агаев Ф.Г., Асадов Х.Г., Асланова А.Б. Много функциональные беспилотные летательные аппараты. Оптимизация и синтез с учетом воздействия шумов // Труды  $MAU. 2021.$   $\mathbb{N}_{2}$  117. URL: <https://trudymai.ru/published.php?ID=156313>. DOI: [10.34759/trd-2021-117-16](https://doi.org/10.34759/trd-2021-117-16)

9. Beiktal D. Robot Builder: The Beginner's Guide to Building Robots. Indianapolis, Indiana, QUE Publishing, 2014, 408 p.

10. Гололобов В.Н., Ульянов В.И. Беспилотники для любознательных. – СПб.: Наука и техника, 2018. – 256 с.

11. Бруяка В.А., Фокин В.Г., Солдусова Е.А., Глазунова Н.А. Адеянов И.Е. Инженерный анализ вANSYSWorkbench. Ч.1. – Самара: Самарский государственный технический университет, 2010. – 271 с.

12. Бруяка В.А., Фокин В.Г., Кураева Я.В. Инженерный анализ в ANSYS Workbench.

Ч.2. –Самара: Самарский государственный технический университет, 2013. – 149 с.

13. Басов К.А. ANSYS: справочник пользователя. – М.: ДМК Пресс, 2005. – 640 с.

14. Чигарев А.В., Кравчук А.С., Смалюк А.Ф. ANSYS для инженеров: Справочное пособие. – М.: Машиностроение-1, 2004. – 512 с.

15. ANSYS CFX-Solver Theory Guide, Release 22, ANSYS Inc, USA, 2022.

16. Wilcox D.C. Turbulence Modeling for CFD. California,DCW Industries, 2006, 522 p.

17. Кутателадзе С.С, Леонтьев А.И. Тепломассообмен и трение в турбулентном пограничном слое. – М.: Энергия, 1972. – 342 с.

18. Буданова С.Ю., Красавин Е.Э., Никитченко Ю.А. Варианты модели Навье-Стокса-

Фурье для сверх- и гиперзвуковых течений // Труды МАИ. 2020. № 112. URL: <https://trudymai.ru/published.php?ID=116323>. DO[I: 10.34759/trd-2020-112](https://doi.org/10.34759/trd-2020-112-3)-3

19. Simcenter STAR-CCM+ Documentation.Version 2022.1. *Simcenter Digital Industries Software*, 2022.

20. Гарбарук A.B. Течения вязкойжидкости имодели турбулентности: методырасчёта турбулентных течений. – СПб.: Санкт-Петербургский государственный политехнический университет, 2007. – 127 с.

21. Крицкий Б.С., Махнёв М.С., Миргазов Р.М., Субботина П.Н., Требунских Т.В. Определение аэродинамических характеристик одиночной лопасти несущего винта в пакетах FLOEFD, ANSYS FLUENT И RC-VTOL // Научный Вестник МГТУ ГА. 2016. № 223 (1). С. 77-83.

### **References**

1. Suomalainen A. *Bespilotniki: avtomobili, drony, mul'tikoptery* (Drones: cars, UAVs, multicopters), Moscow, DMK Press, 2018, 120 p.

2. Karimov A.Kh. *Trudy MAI,* 2011, no. 47. URL: [https://trudymai.ru/eng/published.php?ID=267](https://trudymai.ru/eng/published.php?ID=26768)68

3. Yatsenkov V.S. *Tvoi pervyi kvadrokopter: teoriya i praktika*. (Your first quadcopter: theory and practice), Saint-Petersburg, BKhV-Peterburg, 2016, 256 p.

4. Karimov A.Kh. *Trudy MAI*, 2011, no. 47. URL: [https://trudymai.ru/eng/published.php?ID=267](https://trudymai.ru/eng/published.php?ID=26767)67

5. Kilby T., Kilby B. *Getting Started with Drones*. San Francisco, California, Make: Community, 2015, 204 p.

6. Karimov A.Kh. *Trudy MAI*, 2011, no. 47. URL: [https://trudymai.ru/eng/published.php?ID=267](https://trudymai.ru/eng/published.php?ID=26769)69

7. Beiktal D. *Building Your Own Drones: A Beginner's Guide to Drones*, *UAVs and ROVs*. Indianapolis, Indiana, QUE Publishing, 2015, 272 p.

8. Agaev F.G., Asadov Kh.G., Aslanova A.B. *Trudy MAI*, 2021, no. 117. URL: [https://trudymai.ru/eng/published.php?ID=1563](https://trudymai.ru/eng/published.php?ID=156313)13. D[OI: 10.34759/trd-2021-117](ЧИСЛЕННОЕ%20ИССЛЕДОВАНИЕ%20ВИНТОМОТОРНОЙ%20ГРУППЫ%20БЕСПИЛОТНОГО%20ЛЕТАТЕЛЬНОГО%20АППАРАТА%20С%20ИНТЕГРИРОВАННЫМ%20В%20ДВИГАТЕЛЬ%20ВОЗДУШНЫМ%20ВИНТОМ.docx)-16

9. Beiktal D. *Robot Builder: The Beginner's Guide to Building Robots*. Indianapolis, Indiana, QUE Publishing, 2014, 408 p.

10. Gololobov V.N., Ul'yanov V.I. *Bespilotniki dlya lyuboznatel'nykh* (Drones for the curious), Saint-Petersburg, Nauka i tekhnika, 2018, 256 p.

11. Bruyaka V.A., Fokin V.G., Soldusova E.A., Glazunova N.A. Adeyanov I.E. *Inzhenernyi analiz v ANSYS Workbench. Ch.1.* (Engineering analysis in ANSYS Workbench. Part 1), Samara, Samarskii gosudarstvennyi tekhnicheskii universitet, 2010, 271 p.

12. Bruyaka V.A., Fokin V.G., Kuraeva Ya.V. *Inzhenernyi analiz v ANSYS Workbench. Ch.2.* (Engineering analysis in ANSYS Workbench. Part 2), Samara, Samarskii gosudarstvennyi tekhnicheskii universitet, 2013, 149 p.

13. Basov K.A. *ANSYS: spravochnik pol'zovatelya* (ANSYS: user guide), Moscow, DMK Press, 2005, 640 p.

14. Chigarev A.V., Kravchuk A.S., Smalyuk A.F. *ANSYS dlya inzhenerov: Spravochnoe posobie* (ANSYS for engineers: A reference manual), Moscow, Mashinostroenie-1, 2004, 512 p.

15. *ANSYS CFX-Solver Theory Guide,* Release 22, ANSYS Inc, USA, 2022.

16. Wilcox D.C. *Turbulence Modeling for CFD*. California, DCW Industries, 2006, 522 p. 17. Kutateladze S.S, Leont'ev A.I. *Teplomassoobmen i trenie v turbulentnom pogranichnom sloe* (Heat and mass transfer and friction in a turbulent boundary layer), Moscow, Energiya, 1972, 342 p.

18. Budanova S.Yu., Krasavin E.E., Nikitchenko Yu.A. *Trudy MAI*, 2020, no. 112. URL: [https://trudymai.ru/eng/published.php?ID=1163](https://trudymai.ru/eng/published.php?ID=116323)23. D[OI: 10.34759/trd-2020-11](ЧИСЛЕННОЕ%20ИССЛЕДОВАНИЕ%20ВИНТОМОТОРНОЙ%20ГРУППЫ%20БЕСПИЛОТНОГО%20ЛЕТАТЕЛЬНОГО%20АППАРАТА%20С%20ИНТЕГРИРОВАННЫМ%20В%20ДВИГАТЕЛЬ%20ВОЗДУШНЫМ%20ВИНТОМ.docx)2-3 19. *Simcenter STAR-CCM+ Documentation*. Version 2022.1. Simcenter Digital Industries

Software, 2022.

20. Garbaruk A.B. *Techeniya vyazkoi zhidkosti i modeli turbulentnosti: metody rascheta turbulentnykh techenii* (Viscous fluid flows and turbulence models: methods for calculating turbulent flows), Saint-Petersburg, Sankt-Peterburgskii gosudarstvennyi politekhnicheskii universitet, 2007, 127 p.

21. Kritskii B.S., Makhnev M.S., Mirgazov R.M., Subbotina P.N., Trebunskikh T.V. *Nauchnyi Vestnik MGTU GA*, 2016, no. 223 (1), pp. 77-83.

Статья поступила в редакцию 06.06.2023 Одобрена после рецензирования 26.06.2023 Принята к публикации 28.08.2023 The article was submitted on 06.06.2023; approved after reviewing on 26.06.2023; accepted for publication on 28.08.2023